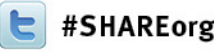

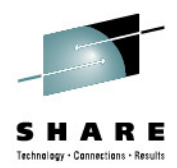

# **IMS 13 System Enhancements and Migration**

Diane Goff / Angie GreenhawIBM Advanced Technical Skills

> February, 6, 2013#12550

http://www.linkedin.com/in/angiegreenhaw

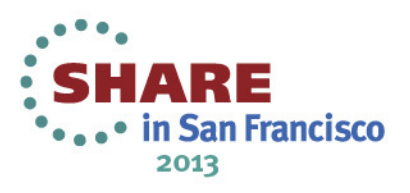

## **IMS System Topics**

- IMS Connect Enhancements
- Concurrent Application Threads
- Reduced Total Cost of Ownership (TCO)
- IMS Command Enhancements
- IMS CQS Enhancement
- IMS DRD Enhancement
- IMS User Exit Enhancements
- IMS Security Enhancements
- /DIAG Command Enhancements

# **Migration**

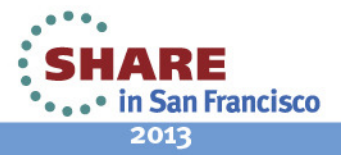

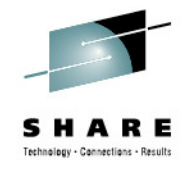

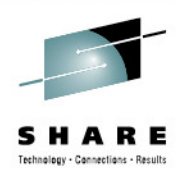

## **IMS Connect Enhancements**

- XML Converter Enhancements
- Auto-restart of the Language Environment (LE)
- Expanded Recorder Trace Records
- Use of RACF Event Notification Facility (ENF) Support for cached RACF UserIDs (UID)
- Reporting of overall health to Workload Manager (WLM)
- •Configurable TCP/IP backlog (queue) size

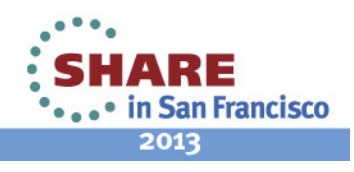

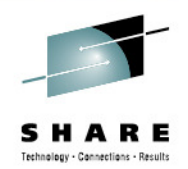

## **XML Converter Enhancements**

- Support for extending the current limit of 100 up to 2000 for the maximum number of XML converters
	- New IMS Connect configuration parameter MAXCVRT

**ADAPTER**(…, **MAXCVRT=** value)

- IMS 12 (PM64487 / UK79728)
- Capability to view converters that are currently loaded
	- New Type-2 Command: **QUERY IMSCON TYPE(CONVERTER)** 
		- • Requests detailed information about XML converters in IMS **Connect**
- •**Benefits** 
	- • Enhances the flexibility of converter usage
		- Directly impacts IMS Soap Gateway environments  $\bullet$

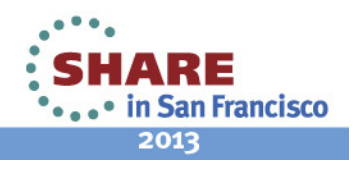

## **Auto-restart of the Language Environment (LE)**

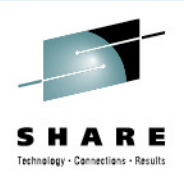

- **Automated** mechanism to reinitialize the Language Environment when an XML converter ABENDs
	- Without restarting IMS Connect
	- Converters will be reloaded as they are needed
- **Automatic** refresh of the BPE User Exit for the XML Adapters (HWSXMLA0) after the ABEND limit ABLIM has been reached
- Benefit
	- • Improved efficiencies during error conditions
		- Eliminates IMS Connect restart and user interactions

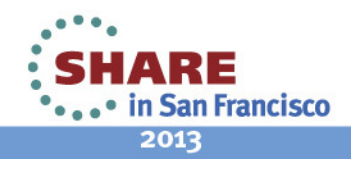

## **Expanded Recorder Trace Records**

- $\bullet$  The Recorder trace records have been expanded to:
	- • Capture entire messages sent and received using:
		- • All TCP/IP communications
			- •Including DRDA sockets and ISC TCP/IP
		- SCI (OM, ODBM, MSC, and ISC communications)  $\bullet$
		- • Requires a Trace Level HIGH and use of the external trace data set

UPDATE TRACETABLE NAME(RCTR) OWNER(HWS) **LEVEL(HIGH)EXTERNAL(YES** | NO)

- •**Benefits** 
	- •Improved diagnostics and problem determination

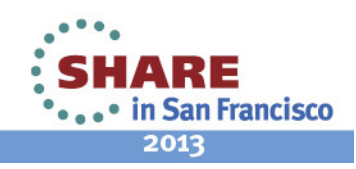

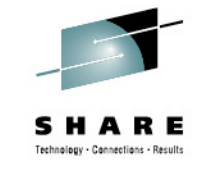

#### **RACF Event Notification Facility (ENF) Support**

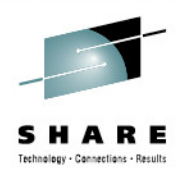

- Background
	- IMS Connect V12 provided the option to cache RACF UserIDs (UIDs) along with a command to refresh them
- IMS Connect V13: RACF ENF Support for Cached UserIDs (UID)
	- **Automatically** refreshes cached UIDs by listening to RACF events (ENF signals) indicating that a change has been made to a UID
	- NOTE: This function applies only when RACF UID caching has been enabled in IMS Connect
- Benefit
	- Allows IMS Connect to listen for certain RACF events indicating that a change has been made to a specific UserID
		- Avoids manual intervention

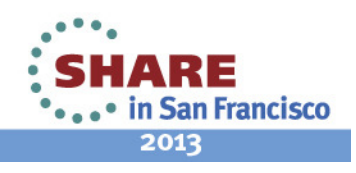

## **Reporting of Overall Health to WLM**

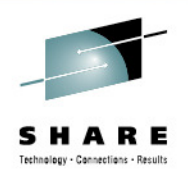

- WLM (Workload Manager) Health Report
	- New function to automatically report the overall health of IMS Connect
		- Allows Sysplex Distributor to use and take into account this information for workload balancing
- • Benefit
	- • Allows WLM to know when resources are constrained or available
	- • Minimizes the possibility of Sysplex Distributor assigning work that IMS Connect is unable to handle

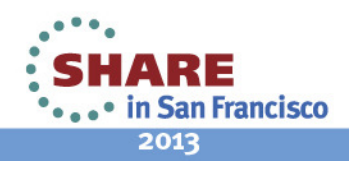

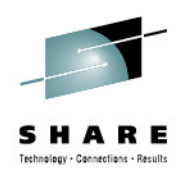

## **Configurable TCP/IP backlog (Queue) size**

- New parameter TCPIPQ
	- Allows users to configure the length of the queue in TCP/IP for connection requests that have not yet been assigned a socket.
		- Connection requests are held on this queue until IMS Connect can assign a socket
	- Overrides the default which is equal to the maxsoc value
		- Actual value used is the smaller of IMS Connect's TCPIPQ value and SOMAXCONN in TCP/IP
- Benefit
	- Provides a configurable option to increase the backlog queue size in TCP/IP

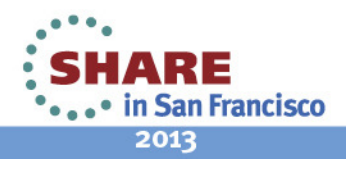

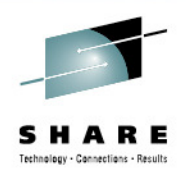

## **Summary of IMS Connect Enhancements**

- XML Converter Enhancements
	- Enhances the flexibility of converter usage
		- Directly impacts IMS Soap Gateway environments •
- Auto-restart of the Language Environment (LE)
	- • Improved efficiencies during error conditions
		- Eliminates IMS Connect restart and user interactions
- Expanded Recorder Trace Records
	- • Improved diagnostics and problem determination
		- Avoids manual intervention

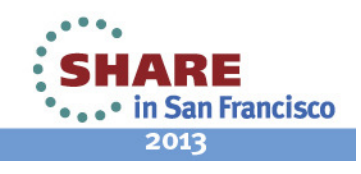

## **Summary ...**

- RACF Event Notification Facility (ENF) Support for cached RACF UserIDs (UID)
	- Allows IMS Connect to listen for certain RACF events indicating that a change has been made to a specific UserID
- Reporting of overall health to Workload Manager (WLM)
	- Allows WLM to know when resources are constrained or available
	- • Minimizes the possibility of Sysplex Distributor assigning work that IMS Connect is unable to handle

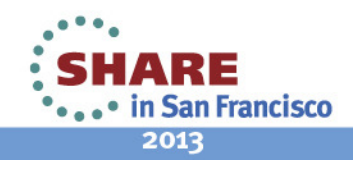

## **Summary ...**

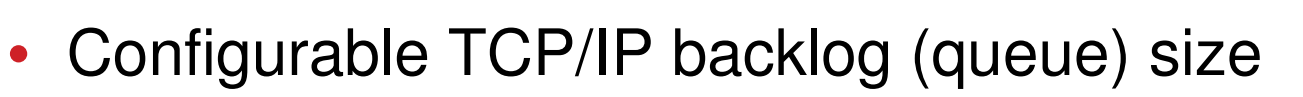

• Provides a configurable option to increase the backlog queue size in TCP/IP to be greater than 50

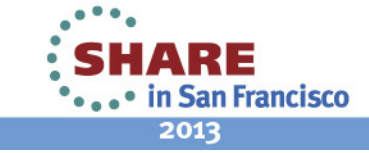

Complete your sessions evaluation online at SHARE.org/SanFranciscoEval

#### **Overall Value of IMS Connect Enhancements**

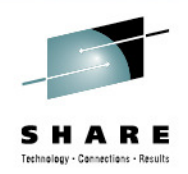

- Enhanced usability while providing better performance and diagnostics
- Increased resiliency to Abnormal Ends (ABENDs)
- Improved usability and manageability

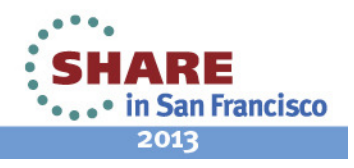

#### **Concurrent Application Threads Enhancement**

- • Partition Specification Table (PST) used for
	- Active dependent regions (MSG/BMP/IFP/JMP/JBP)
	- CICS/DBCTL threads
	- Open Database Access threads
- Customers continue to require more PSTs!
	- •31 dependent regions - 1980 (IMS 1.1.6)
	- 999 dependent regions 1995 (IMS 5.1)
	- 4095 dependent regions 2013 (IMS 13)
- • Related parameters
	- MAXPST=
	- PST=
	- MAXTHRDS= for ODBM
	- MAXTHRDS=, MINTHRDS= for DBCTL

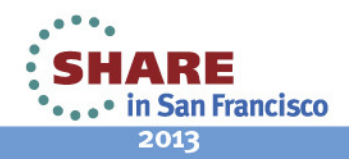

#### **MAXPST= parameter**

- Used in DBC, DCC, and IMS procedures
	- Specifies the maximum number of PSTs for an online IMS control region
	- Default is 255 (no change)
	- Maximum value is 4095 in IMS 13 (quadrupled)
- Controls maximum number of
	- Active dependent regions (MSG/BMP/IFP/JMP/JBP)
	- CICS/DBCTL threads
	- Open Database Access threads
- Reducing MAXPST= requires a cold start

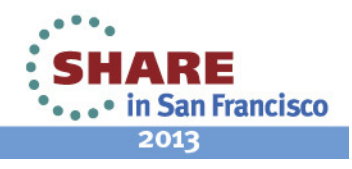

#### **Command Considerations – type-2 and type-1**

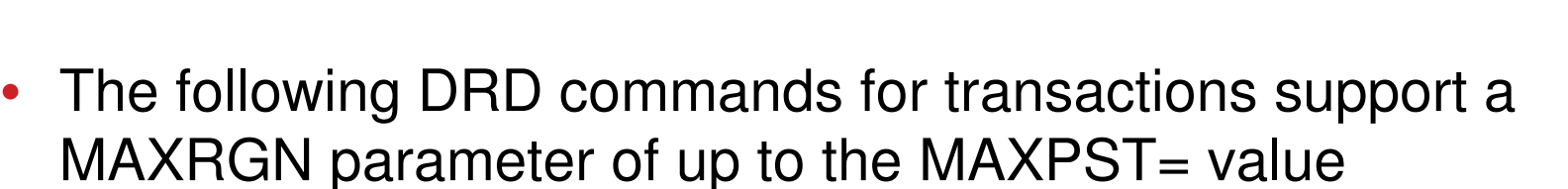

- CREATE TRAN
- CREATE TRANDESC
- UPDATE TRAN
- UPDATE TRANDESC
- Output of the /DISPLAY TRAN command supports a 4 digit decimal number for BAL() instead of a 3 digit number
- The TRANSACT IMSGEN macro only supports MAXRGN=255

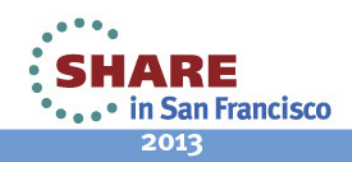

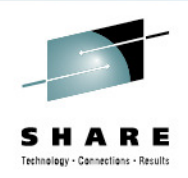

### **Benefits of the Concurrent Thread Enhancement (Increasing MAXPST)**

- $\bullet$  Customers can now have increased capacity/scalability for their IMS systems
	- Larger capacity for mergers/acquisitions
		- Without having to add more IMS images
	- Increased workloads with latest zEnterprise hardwar e
		- Room for vertical growth
	- More regions for IMS 13 synchronous program switch function, also synchronous callout, distributed syncpoint/etc.
		- Longer region occupancies
- MAXPST should no longer be a limiting factor in IMS growth

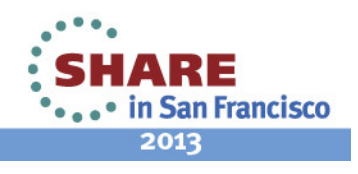

## **Reduced Total Cost of Ownership**

- Cross-platform focus on reducing mainframe software costs  $\bullet$
- •Major focus on reducing CPU usage
- • Changes throughout IMS to improve performance, reduce storage usage and reduce CPU used to run IMS
	- •Using more efficient storage services
	- •Improved algorithms
	- •Reducing pathlength
	- •Optimizing frequently used processes
	- Latch / lock improvements
	- •Storage reductions
	- •Use of zEnterprise hardware functions
- •**Benefits** 
	- • Improved performance, lower cost per transaction, reduced cost of ownership.

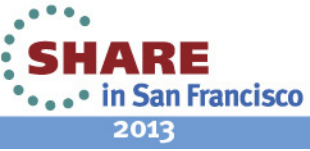

Complete your sessions evaluation online at SHARE.org/SanFranciscoEval

## **Reduced Total Cost of Ownership**

- IMS 13 includes the following reduced TCO focus areas
	- Specific Reduced TCO enhancements
	- •Other Reduced TCO enhancements
	- External Subsystem Access Facility (ESAF) for Java Dependent Regions

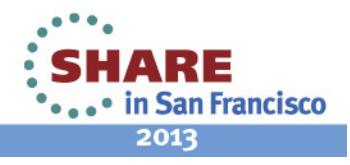

## **Specific Reduced TCO Enhancements**

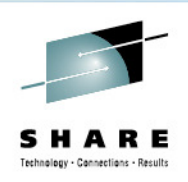

- IMS logger LOG latch contention reduction
	- Improves usage of log latch and log buffer management for •increased logging bandwidth and more efficient processing
- Shared queues local first optimization now applies to program-toprogram switch messages as well as ordinary input messages
	- Avoids false scheduling on another IMS when the local IMS can process the program-to-program switch message
- • Exploitation of pageable 1M pages
	- Based on usage of new zEC12 processors with Flash •Express storage and z/OS 1.13 (Dec. 2012)
	- • Provides improvements in dynamic address translation and usage of translation lookaside buffer (TLB)

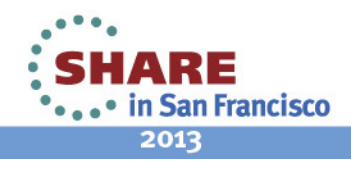

## **Specific Reduced TCO Enhancements**

- • DB Space Management Block Serialization Latch Improvements
	- $\bullet$  Split from single to multiple latches to improve heavy BMP workloads
- $\bullet$  MEMDSENQMGMT Exploitation
	- More efficient memory-based data set ENQ management •improves allocation of large number of data sets

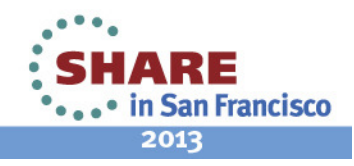

## **Other Reduced TCO Enhancements**

- OTMA YTIB chain changed from a single linked list to a hash table, to improve FINDDEST performance.
- Convert OTMA and IMS Connect STORAGE calls to CPOOL
- Remove unnecessary clearing of OTMA buffers
- DFSCPY00 improved SVC directory entry search algorithm and •removal of IVSK instructions.
- CQS mainline modules changed to use branch-relativebranching
- Cache efficiency improvements (DPST blocks packed into a •single IPAGE to keep cache references localized)
- IMS page load service algorithm optimization
- IMS dispatcher optimizations
- OSAM CML Lock Reduction
- General instruction optimization (replacing STCK with STCKF, •long displacement facility exploitation)
- •IMS cache manager spin loop elimination

Complete your sessions evaluation online at SHARE.org/SanFranciscoEval

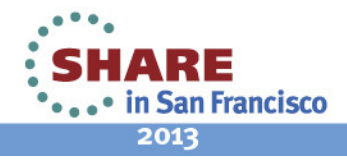

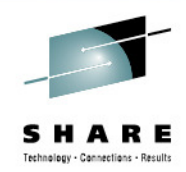

#### **ESAF support in Java Dependent Regions(JDR)**

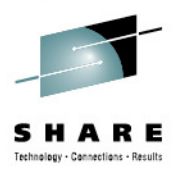

- • Prior to IMS 13, the only external subsystem (ESS) that JDR applications could access is DB2 using the DB2 RRS Attach Facility (RRSAF)
	- No access to other external subsystems such as WebSphere MQ
	- $\bullet$  DB2 RRSAF usage unique to JDR vs. other region types
		- More complex external subsystem definitions
- Need for consistent External Subsystem Attach Facility (ESAF) interface across all region types for DB2
- Need for less complex external subsystem definitions
- •Need support for other external subsystems

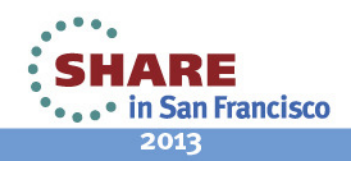

#### **ESAF support in Java Dependent Regions(JDR)**

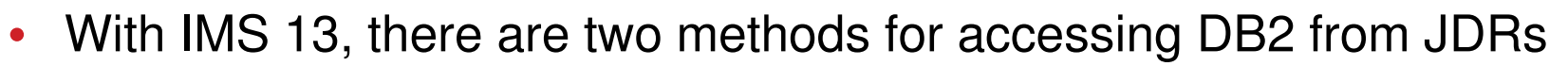

- Access via the previously existing DB2 RRSAF interface
- Access via the standard ESAF interface
- With IMS 13, the ESAF interface can be used in JMP/JBP regions to access any ESAF defined to the IMS control region
	- WebSphere MQ, DB2, WOLA (WebSphere Optimized Local Adapter)
- • Support for the SSM= parameter on the JMP/JBP dependent region startup JCL
- $\bullet$  Only one ESS connection method allowed per JMP/JBP
	- • Default ESS connection method is DB2 RRSAF
		- No impact to existing users

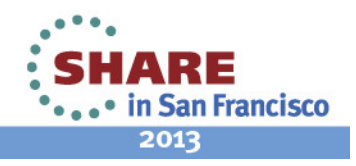

## **Benefits of ESAF Support in Java Dependent Regions**

- • JMP/JBP regions can now use the standard ESAF (External Subsystem Attach Facility) for accessing external subsystems such as DB2 for z/OS, WebSphere MQ, and WOLA
	- • Provides consistent External Subsystem Attach Facility (ESAF) interface for DB2 across all region types
	- • Uses simplified external subsystem definitions
		- Provides easier implementation than DB2 RRS Attach Facility (RRSAF)
	- • More efficient interface compared to using the DB2 RRS Attach Facility (RRSAF) for DB2 access

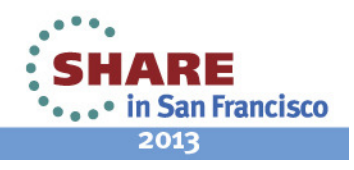

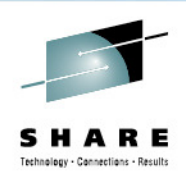

## **IMS Command Enhancements Overview**

- DBRC command enhancements
- DEDB Alter command enhancements
- /DIAGNOSE SNAP command enhancement
- HALDB command enhancements
- IMS Connect type-2 command enhancements
	- Dynamically create data store definitions (CREATE IMSCON TYPE(DATASTORE))
	- Dynamically create port definitions (CREATE IMSCON TYPE(PORT))
	- • Query XML converters loaded in IMS Connect (QUERY IMSCON TYPE(CONVERTER)

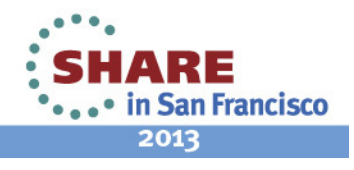

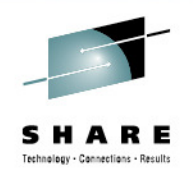

## **IMS Command Enhancements**

- Enhancements are focused on type-2 commands for theOperations Manager (OM) environment
- $\bullet$ **Benefits** 
	- Support of new IMS 13 functions
	- Improved manageability

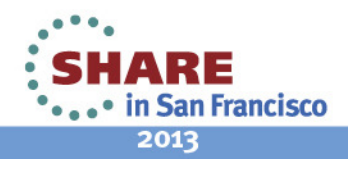

## **IMS CQS Enhancement**

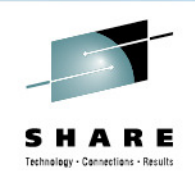

- When IMS Common Queue Server (CQS) rejects a z/OS STOP cqsjobname command because CQS clients are still connected (CQS0300I), CQS issues a new message, CQS0301I, for each connected client
	- Enables the operator to shut down or quiesce the connected CQS clients so that the CQS address space can be stopped
- Benefits
	- Improved manageability for CQS

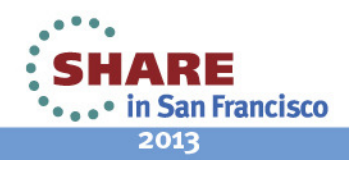

## **IMS DRD Enhancement**

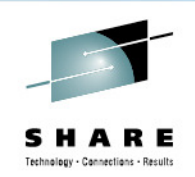

- Support for the IMS repository (a single centralized store for resource definitions in an IMSplex) enhanced tovalidate resource attributes between associated resources when a resource definition is added to, updated in, or deleted from the IMSRSC Repository
	- Validates transaction, routing code, and program attributes
- Also provided through the IMS 12 service process
	- APAR PM32805 / PTF UX75915
- Benefits
	- Simplifies management of the DRD resources

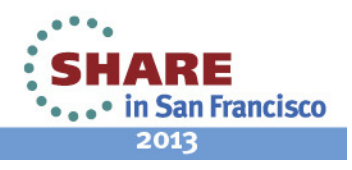

## **User Exit Dynamic Refresh Capability – IMS 12 SPE**

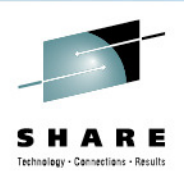

- •Delivered via IMS 12 SPE PM56010 (PTF UK79071)
- • Command:
	- •**REFRESH USEREXIT TYPE(exittype)**
	- Refreshes the user exit types specified without bringing IMS down•
	- • Eligible exit types are:
		- ICQSEVNT
		- ICQSSTEV •
		- INITTERM •
		- PPUE
		- RESTART •
- USER\_EXITS section in DFSDFxxx (where xxx is the value of the  $\bullet$ DFSDF initialization parameter) read to pick up the EXITDEF statements for the user exit type(s) specified on the command
	- • An optional MEMBER( ) parameter can be used to point to a different DFSDFxxx member

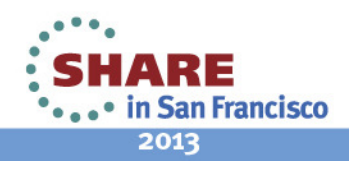

## **IMS 13 User Exit Enhancements**

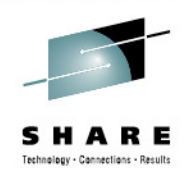

- • Enhanced user exit services extended to additional IMS control region user exits
- Users can now dynamically refresh more IMS user exit routines to  $\bullet$ bring in an updated version of the exit (or add/delete)
	- • Significantly reduces downtime since IMS control region no longer requires restart
- • Users can now display information about more user exits that aredefined in the USER\_EXITS section of DFSDFxxx
	- •Provides useful exit information to the user
- $\bullet$  Users can now code an exit to leverage IMS's ability to call multiple routines of the same type from a single point within the exit

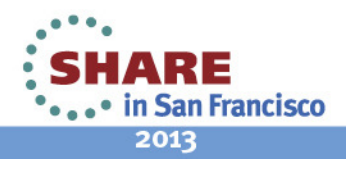

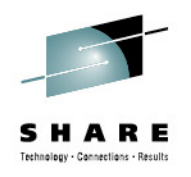

#### **Enhanced User Exit Services Added to More Exit Types**

- •AOIE (DFSAOE00, Type-2 Automated Operator Exit)
- •BSEX (DFSBSEX0, Build Security Environment Exit)
- •NDMX (DFSNDMX0, Non-Discardable Message Exit)
- •RASE (DFSRAS00, Resource Access Security Exit)
- •OTMAYPRX (DFSYPRX0, OTMA Destination Resolution Exit)
- $\bullet$ OTMAYDRU (DFSYDRU0, OTMA User Data Formatting Exit)
- •OTMARTUX (DFSYRTUX, OTMA Resume TPIPE Security Exit)
- •OTMAIOED (DFSYIOE0, OTMA Input/Output Edit Exit)
- •LOGWRT (DFSFLGX0, Logger Exit)
- •LOGEDIT (DFSFLGE0, Log Edit Exit)

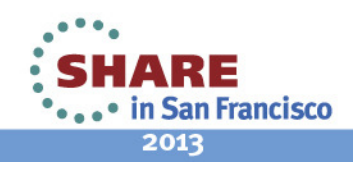

#### **Enhanced User Exit Services Added to More Exit Types**

- • The exits listed can now leverage enhanced user exit services to:
	- • Use REFRESH USEREXIT to bring in new copy of an exit based on type
		- Either <u>all</u> exits of a certain type as listed in DFSDFxxx will be refreshed or none
		- Can also add/delete as long as DFSDFxxx updated first
	- •Use QUERY USEREXIT to display useful exit information
	- Code multiple exits of the same exit type to be called from a •single entry point
- •**Benefits** 
	- Expanded flexibility •
	- IMS availability is increased •
	- •Management of user exits eased

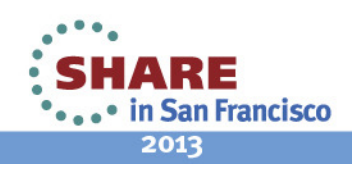

#### **IMS Security Enhancements**

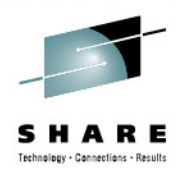

- •All IMS security settings can now be defined as IMS startup parameters
	- Updates to SECURITY macro in system definition (SYSGEN) no longer required due to its removal
	- Previously, certain settings could only be defined in SECURITY macro
- $\bullet$  Move security user exits out of the IMS nucleus into 31 bit storage
	- DFSCSGN0 •
	- DFSCTRN0
	- DFSCTSE0

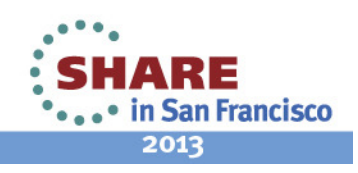

#### **New IMS Startup Security Parameters**

- • RCLASS parameter added to DFSPBxxx PROCLIB member
	- • RCLASS support in DFSDCxxx PROCLIB member will remain
		- DFSPBxxx RCLASS parameter value will override DFSDCxxx if •specified in both
- SECCNT parameter added to DFSDCxxx PROCLIB member •
- • Retrofit SPE APARs/PTFs available for IMS startup security parameter enhancement activation in IMS 11 and IMS 12
	- •PM48203/UK74050 (IMS 11)
	- •PM48204/UK74051 (IMS 12)
	- • If specifying RCLASS in DFSPBxxx/DFSDCxxx, can also have the following APARs/PTFs applied to avoid an error message being issued when it shouldn't be
		- PM72199/UK82616 (IMS 11) •
		- •PM73558/UK82617 (IMS 12)

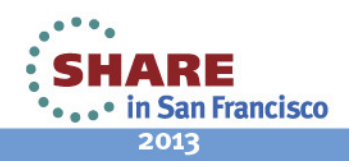

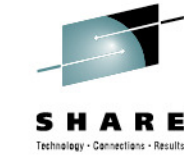

#### **Security User Exits removed from Nucleus**

- $\bullet$  User exits DFSCSGN0, DFSCTRN0 and DFSCTSE0 now linked separately, loaded from STEPLIB (if present) into 31-bit storage
- $\bullet$  New DFS1937I message indicates which user exits have been loaded
- $\bullet$  Storage can now be shared among the DFSCSGN0, DFSCTRN0 and DFSCTSE0 user exits using a new parameter that contains the storage address
	- • DFSCSGN0 can now be called if loaded at IMS initialization to obtain storage via STORAGE OBTAIN (GETMAIN)
		- Address of storage passed to IMS, then IMS passes address to DFSCSGN0, DFSCTRN0 and DFSCTSE0
	- Enables easier sharing of storage between these user exits
	- • Updates required in each of the exits in order to use the new parameter to share storage

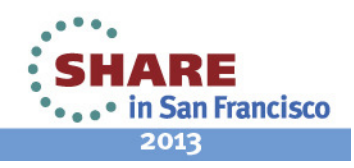

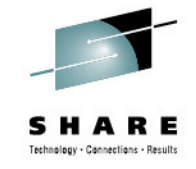

## **IMS Security Enhancements Benefits**

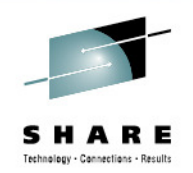

- $\bullet$  Removal of SECURITY macro
	- Significant reduction in system programmers' time/effort required in maintaining IMS systems
	- •Management of security definitions eased
	- System definition (SYSGEN) process made more simple
- Removal of selected user exits from IMS nucleus
	- •Exits are easier to maintain
	- • Linking to IMS nucleus no longer necessary when one of the exits has been changed
	- •Usage of 24-bit storage reduced

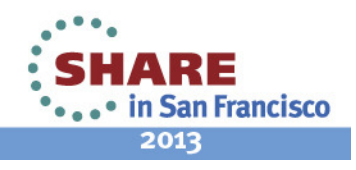

## **/DIAGNOSE Command Enhancements**

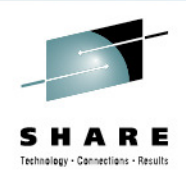

- Process for capturing diagnostic data used in troubleshooting IMS issues has been simplified
	- SYSOUT option now available for /DIAGNOSE SNAP output
		- Documentation can be gathered/stored in a readable format that is easy to retrieve and send to IBM support
		- Time-consuming SYSLOG searches and manual data formatting prior to transmission no longer required
	- /DIAGNOSE SNAP command extended to include more resources + more coverage of existing resources
		- SHOW() support added for LTERM, NODE and USER
		- BLOCK can now specify multiple single instance blocks and more blocks can be snapped
		- More blocks can be snapped for DB, LINE, LINK
		- MSNAME support added

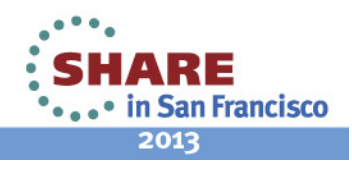

# **/DIAGNOSE Command Enhancements**

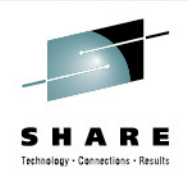

- Benefits
	- Cost effective, non-disruptive alternative to console dumps
	- /DIAGNOSE command is now more interactive
		- Can be used more as a tool for easing the real-time diagnosis process
	- $\bullet$  Decreased time and effort required in capturing diagnostic information
	- Improved turn-around time in problem resolution

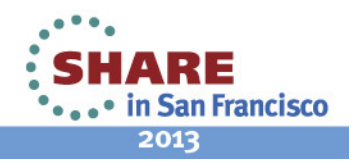

## **IMS System Topics**

- IMS Connect Enhancements
- Concurrent Application Threads
- Reduced Total Cost of Ownership (TCO)
- IMS Command Enhancements
- IMS CQS Enhancement
- IMS DRD Enhancement
- IMS User Exit Enhancements
- IMS Security Enhancements
- /DIAG Command Enhancements

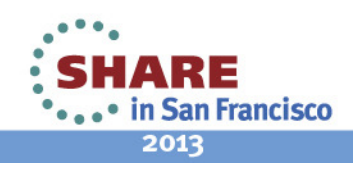

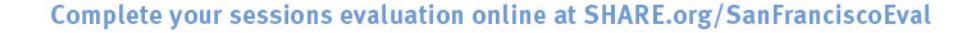

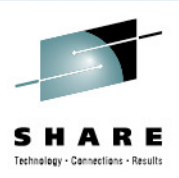

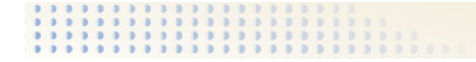

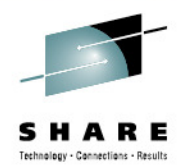

# **IMS 13 Migration**

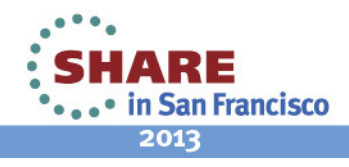

41 Complete your sessions evaluation online at SHARE.org/SanFranciscoEval

#### **Packaging**

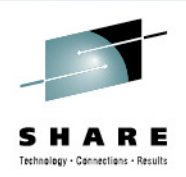

• IMS 13 program number: 5635-A04

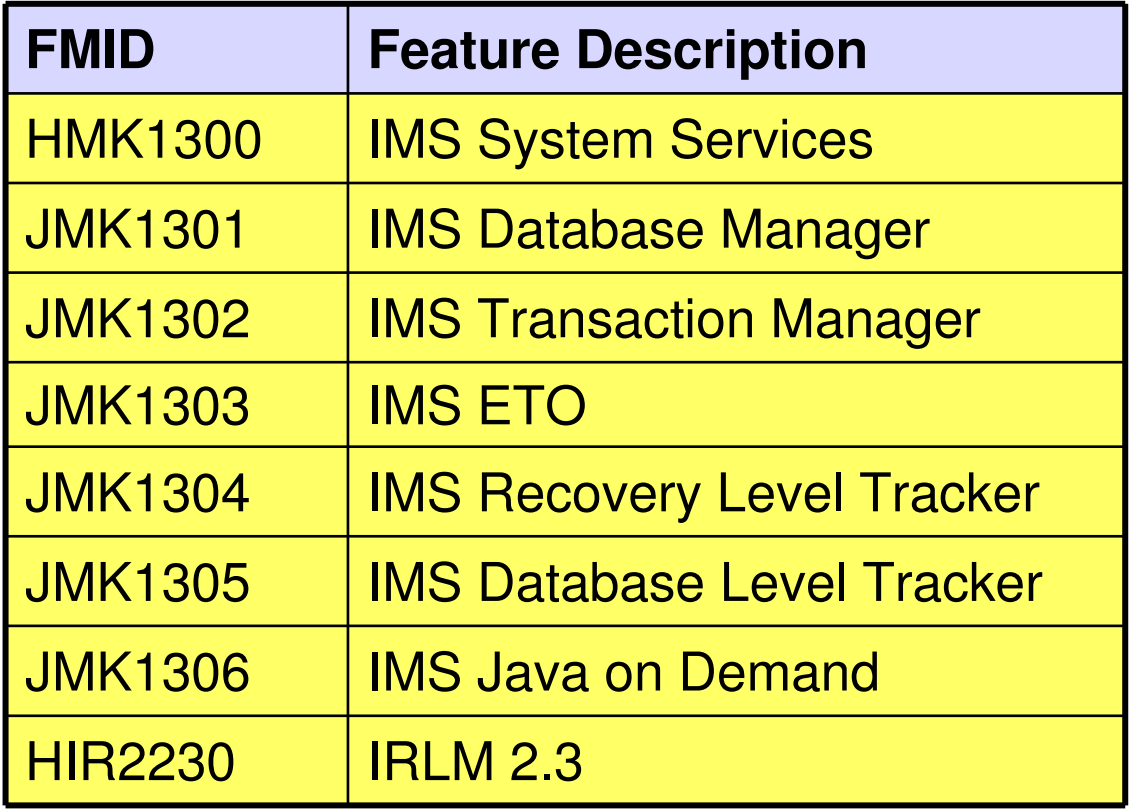

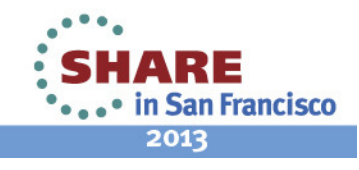

#### **Software Prerequisites…**

- Minimum software level prerequisites
	- z/OS Version 1 Release 13 (5694-A01) or later
		- When running IMS Version 13 on z/OS Version 1 Release 13, APAR OA39392 / PTF UA66823 must be installed.
		- •IBM High-Level Assembler Toolkit Release 5 (5696-234)
		- z/OS V1R13.0 Security Server RACF V1R13.0 or later, or an equivalent product, if security is used.
	- IRLM Version 2.3 if IRLM is used

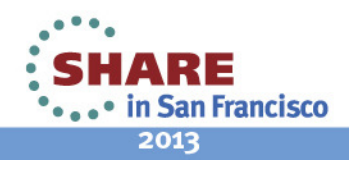

### **Software Prerequisites ...**

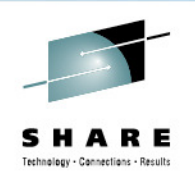

**San Francisco** 

2013

- $\bullet$  Minimum software levels for optional functions…
	- •Java Dependent Regions requires JDK 6.0.1
	- •ISC TCP/IP requires CICS 5.1
	- • Depending on the environment, the IMS Universal Drivers require:
		- IBM JDK 6.0.1 or later
		- DB2 V9.1 or later
		- WAS V7 or later
		- CICS V4.1 or later
	- •DB Versioning requires implementation of the IMS Catalog
- $\bullet$  Check Release Planning documentation at GA for additional prerequisites/coexistence/migration items...

#### **Software Prerequisites**

- Minimum software levels for other middleware
	- IMS 13 supports interactions with
		- DB2 9 or later
		- CICS 3.2 or later
			- CICS 5.1 is required for ISC TCP/IP support
		- MQ for z/OS: Versions V7.0.1 or later

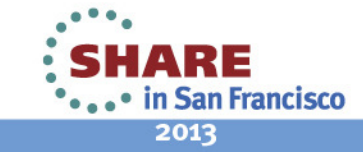

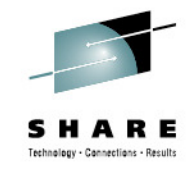

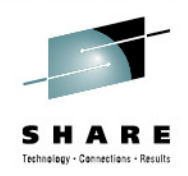

#### **Hardware Prerequisites…**

- IMS 13 runs only on 64-bit processors running in z/Architecture mode
	- Processors must also support the Long-Displacement Facility of the z/Architecture
	- ESA mode is not supported
	- For a list of z/Series machines see: www.ibm.com/systems/z/hardware
	- → z900 machines must be at GA2 level (microcode level 3G<br>
	or later) or later)

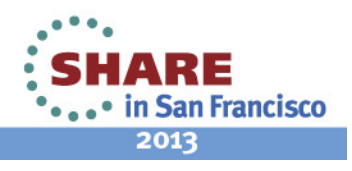

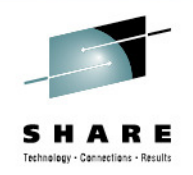

#### **Hardware Prerequisites**

- Sysplex Data Sharing (including Data Caching and VSO Data Sharing)
	- Coupling Facility (CF) level 9, or later
- Shared Queues and Shared EMH support
	- Coupling Facility level 9 or later
	- System-managed CF Duplexing
		- CF level 12 or later and bidirectional CF to CF links
- EAV support for non-VSAM data sets
	- EAVs are supported on DS8000 at microcode level R4.0 via bundle 64.0.175.0 (Sept 2008) or higher

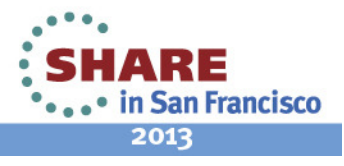

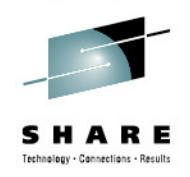

## **Support Status of IMS Versions**

- IMS 10
	- Generally available on October 26, 2007
	- End of service was November 12, 2012
- IMS 11
	- Generally available on October 30, 2009
	- End of service has not been announced
- IMS 12
	- Generally availability on October 28, 2011
	- End of service has not been announced
- IMS 13
	- GA date not yet announced

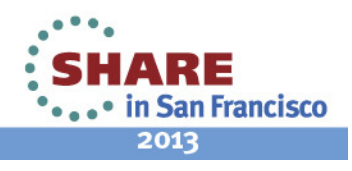

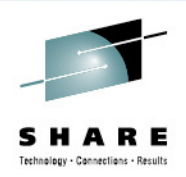

## **IMS 13 Supported Connections**

- ISC is supported with
	- IMS 13, IMS 12, and IMS 11
	- CICS Transaction Server V 4.2, V4.1, V3.2 and V3.1
	- CICS Transaction Server V 5.1 for ISC TCP/IP connectivity
	- User-written software
- MSC is supported with
	- IMS 13
	- IMS 12
	- IMS 11
- Shared Queues is supported with
	- IMS 13
	- IMS 12
	- IMS 11

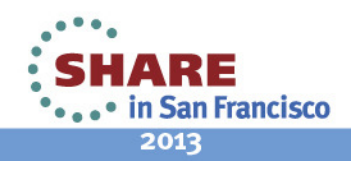

## **IMS Library Updates**

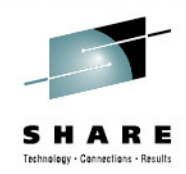

- •Books remain the same as IMS 12
- Information Center contains information on IMS 13 •

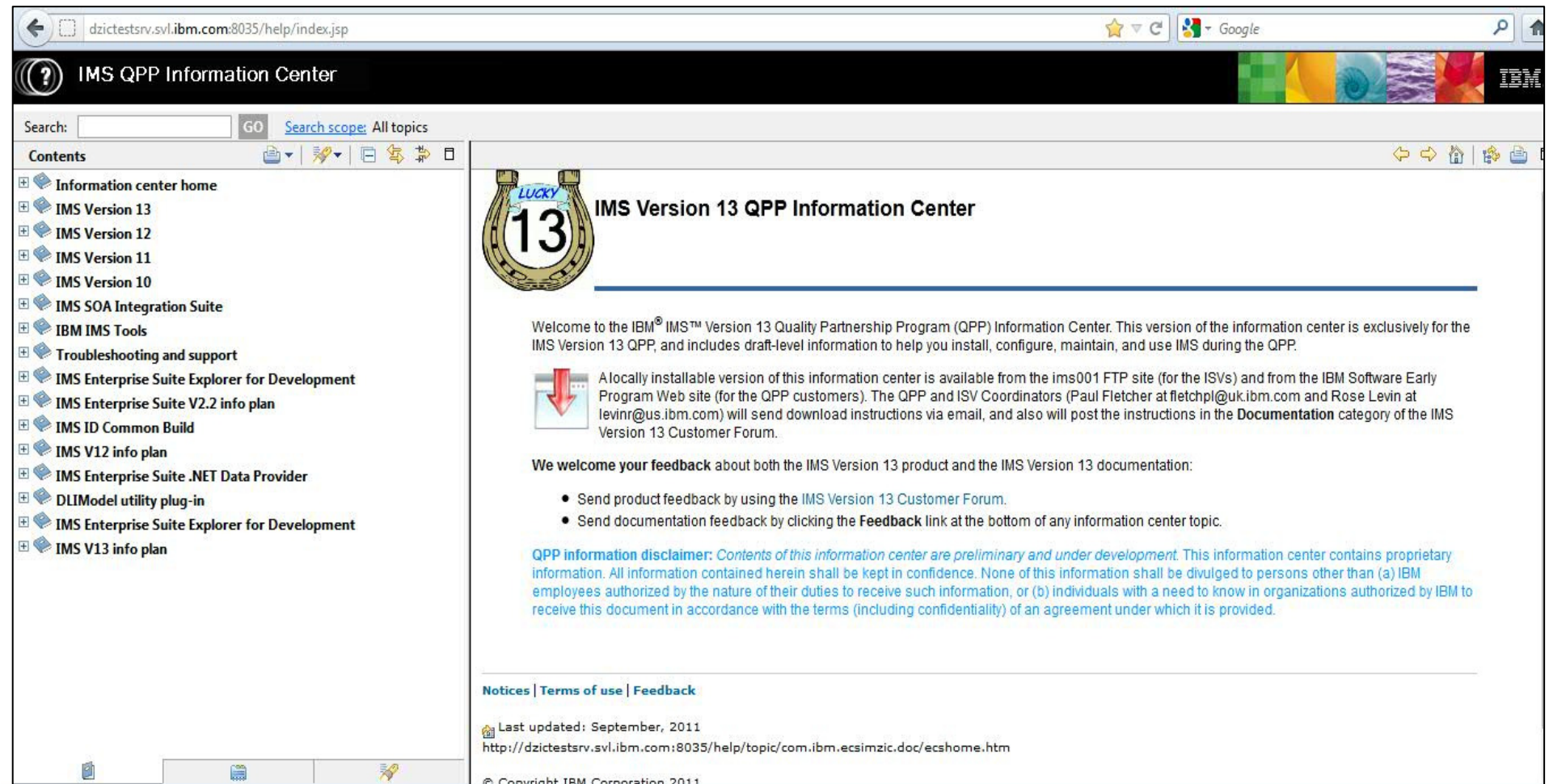

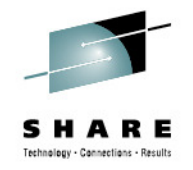

#### **Withdrawn Support …**

- IMS 11 is the last release to support the SMU-to-RACF utilities
	- IMS 9 was the last version of IMS to support SMU
	- Migration from SMU to RACF or an equivalent product should have been done on IMS 9 or earlier
- IMS 12 is the last release to support the SECURITY macro in system definition
	- Use the initialization parameters in IMS 13
	- RCLASS and SECCNT for V12 and V11
		- PM48204/UK74051 V12 SPE, PM48203/UK74050 V11 SPE

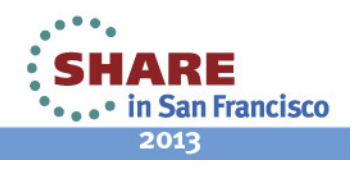

#### **Withdrawn Support …**

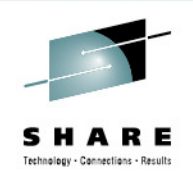

- $\bullet$  IMS Enterprise Suite V2.1 is the last release to include DLIModel utility plug-in
- JCA 1.0 resource adapter is no longer enhanced, use the IMS Universal DB resource adapter instead
- IMS 13 is the last release to support IMS Connect SSL function
	- Instead, use IBM z/OS Communications Server Application Transparent Transport Layer Security (AT-TLS) to set up Secure Socket Layer (SSL) on TCP/IP connections to IMS **Connect**

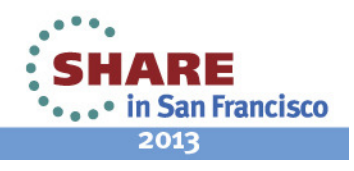

#### **Withdrawn Support**

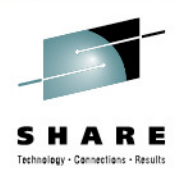

- • IMS 11 is the last release to support the Knowledge Based Log Analysis (KBLA) facility
	- • Customers using this function should migrate to use other IMSprovided analysis utilities and reports, such as
		- Fast Path Log Analysis utility (DBFULTA0)
		- File Select and Formatting Print utility (DFSERA10)
		- IMS Monitor Report Print utility (DFSUTR20)
		- Log Transaction Analysis utility (DFSILTA0)
		- $\bullet$ Offline Dump Formatter utility (DFSOFMD0)
		- •Statistical Analysis utility (DFSISTS0),
		- • Other complementary products, such as IMS Problem Investigator, IMS Performance Analyzer, or similar products

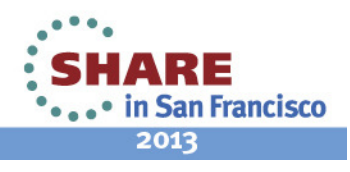

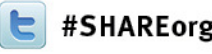

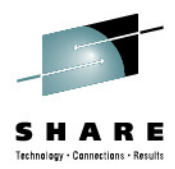

# **IMS 13 System Enhancements and Migration**

Diane Goff / Angie GreenhawIBM Advanced Technical Skills

> February, 6, 2013#12550

http://www.linkedin.com/in/angiegreenhaw

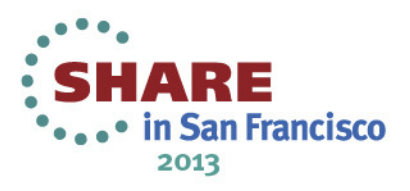